**Fondamenti di InformaticaIngegneria Clinica**

**17 Dicembre 2009**

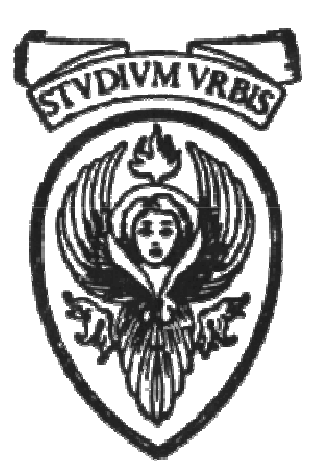

# **Raffaele NicolussiFUB - Fondazione Ugo BordoniVia B. Castiglione 59 - 00142 Roma**

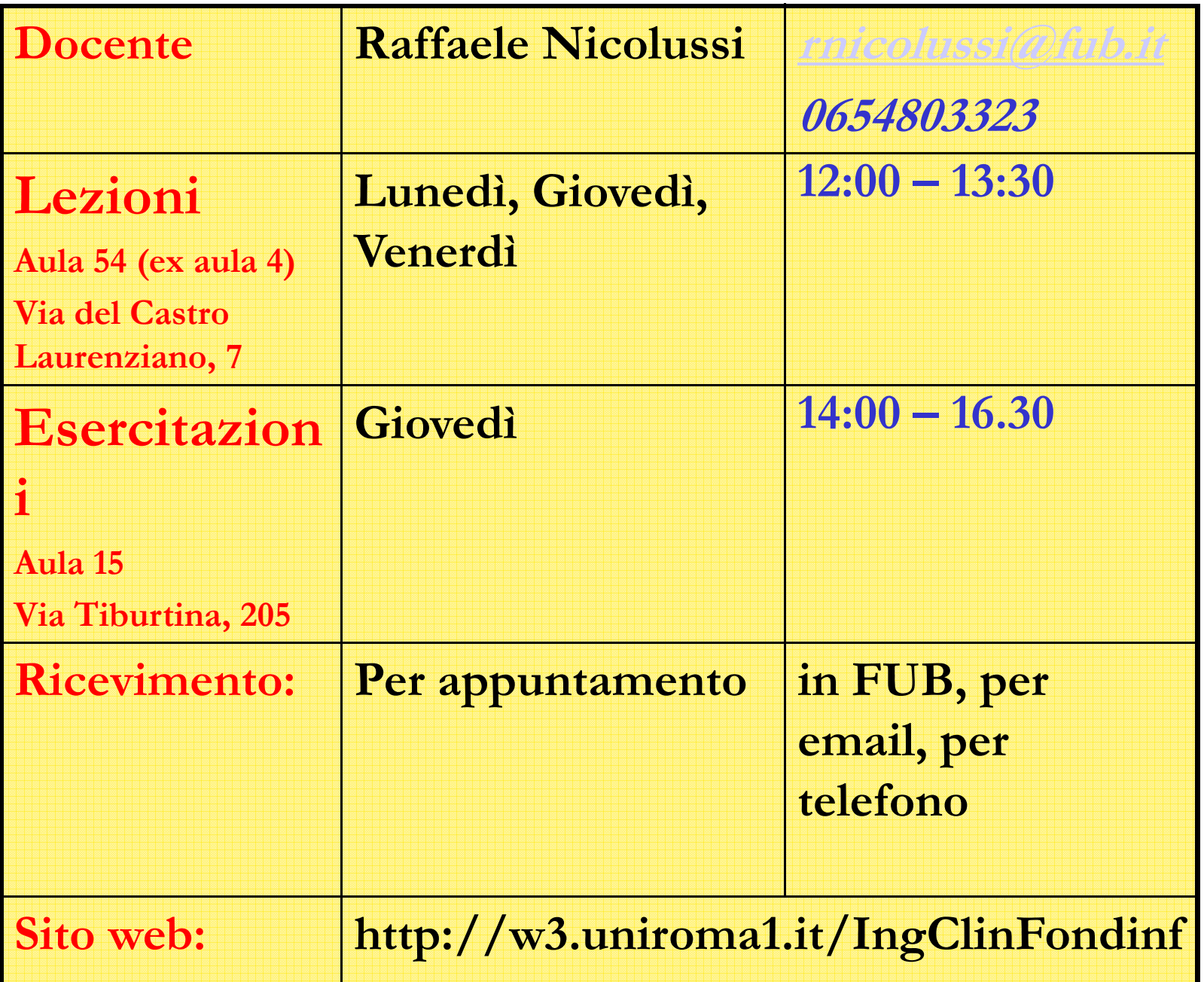

# **Le strutture**

Rappresentazione di dati disomogenei

### **Rappresentazione di dati eterogenei**

**Ipotesi: definizione di insieme di oggetti di tipo diverso (es. int, float, array)**

**Esempio:** 

- ° **Rappresentazione di un individuo**
	- ° **nome: array di caratteri**
	- ° **cognome: array di caratteri**
	- ° **data di nascita: tre interi**
	- ° **codice fiscale: array di 17 caratteri**

 **queste informazioni non possono essere inserite in un array perché i tipi sono eterogenei** 

**memorizzazione in variabili distinte**

**char nome[15], cognome[15], cod\_fis[17];short int giorno, mese, anno;**

### **Rappresentazione di dati eterogenei**

### **L'immissione dei dati dovrebbe avvenire indipendentemente per ciascun campo:**

```
strcpy (nome, "Mario");strcpy (cognome, "Rossi");strcpy(cod_fis, "RSSMRO63L33H501S");giorno = 12;mese = 7;
```
**anno = 1963;**

 **organizzazione di dati piuttosto disomogenea: le informazioni relative ad una persona sono sparse per la memoria** 

**gestire un database sarebbe alquanto complicato …:**

**char nome[1000][15], cognome[1000][15], cod\_fis[1000][17];short int giorno[1000], mese[1000], anno[1000];**

### **Strutture**

- **Soluzione: un dato in grado di contenere informazioni di tipo diverso.**
- $\rightarrow$  **In C esiste un tipo di dato, chiamato struttura, che permette**<br>di definire in modo aggregato tipi di dato eterogenei **di definire in modo aggregato tipi di dato eterogenei.**
- $\circ$  **Una struttura consiste di un nome e di componenti (campi <sup>o</sup> elementi).** 
	- ° **Il nome assegnato alla struttura diventa il nome del tipo di dato** 
		- ° **tipo di dato definito dall'utente che può essere usato per dichiarare variabili di quel tipo.**
- $\circ$  **Nota Bene: la struttura da' la possibilità all'utente di definire un tipo di dato e di denominarlo**

### **Strutture: sintassistruct <tag\_name>{** $ltipo1>$  <nome\_campo1>; **<tipo2> <nome\_campo2>; …………………………..;** $ltipoN>$   $ltmome_campoN>$ ; }; **Esempio: struct contribuente {etichettacampi o elementichar nome[15]; char cognome[15]; char cod\_fis[17]; short int <sup>g</sup>iorno; short int mese; short int anno; };**

#### **Strutture**

- $\circ$  **Una struttura è nuovo tipo di dato che si può usare per definire variabili usando l'etichetta struct contribuenteesattamente come int, float , etc.**
- $\circ$ **Definizione di una variabile cont1 di tipo struct contribuente**

**struct contribuente cont1;**

```
struct contribuente {
  char nome[15], cognome[15], cod_fis[17];short int giorno, mese, anno;} cont1;
```
### **Strutture**

# **cont1 è di tipo struct contribuente**

- $\circ$ **è formata dagli stessi campi della struttura**
- $\circ$  **in associazione al tipo vengono fornite dal C dellefunzioni di accesso ai singoli campi**

° **per fornire valori ai campi**

° **per prelevare i valori dei campi**

 $\circ$  **il meccanismo di memorizzazione di una variabile di tipi struttura tiene conto dell'unicità della struttura**

- $\circ$  **Si noti la differenza con l'array:**
	- $\circ$ **quando definiamo un array, l'istanza è unica**
	- $\circ$  **Una struttura può avere più di un istanzastruct contribuente mrossi; struct contribuente pallini;struct contribuente torto;**

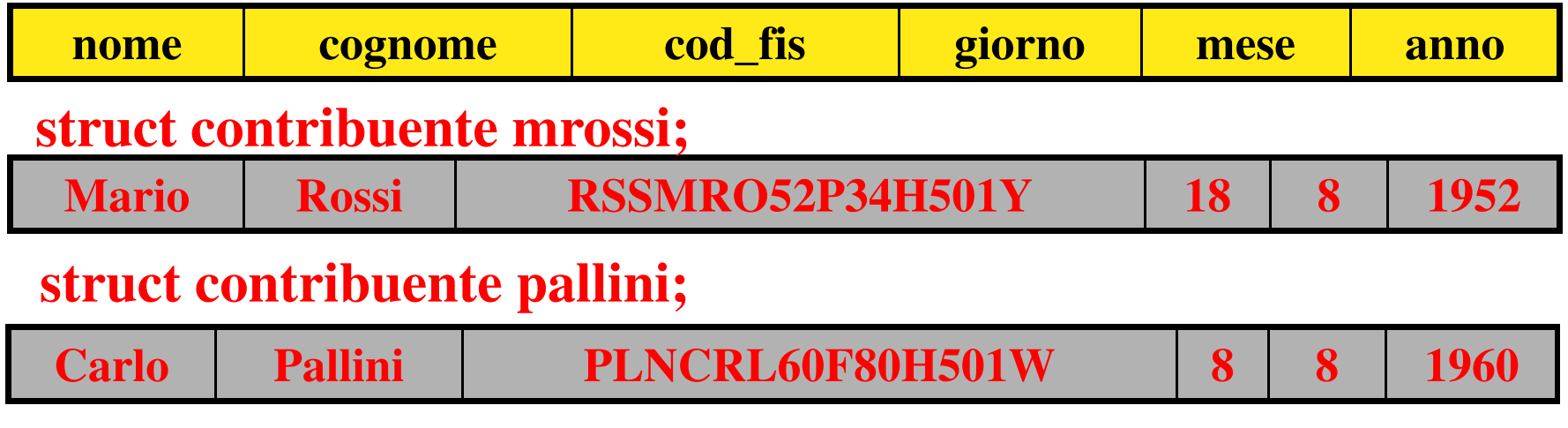

#### **struct contribuente torto;**

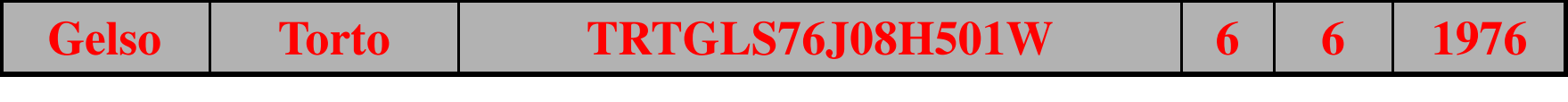

**Meccanismo di accesso ai campi**

**<nome\_struttura>.<nome\_campo>mrossi.nome pallini.giornotorto.cod\_fismrossi.annoAssegnazione valorimrossi.nome <- "Mario Rossi"pallini.giorno <- 8torto.cod\_fis <- "TRTFRC76J08H501W"mrossi.anno <- 1960**

# **Memorizzazione**

- $\circ$  **Dichiarando una struttura, ci sarà un'allocazione di memoria pari alla somma di quella richiesta per i campi**.
- $\circ$  **La memorizzazione della struttura avviene in modo consecutivo nell'ordine in cui i campi sono dichiarati.**

```
struct contribuente {char nome[15], cod_fis[17];short int giorno, mese, anno; };struct contribuente cont1;
```
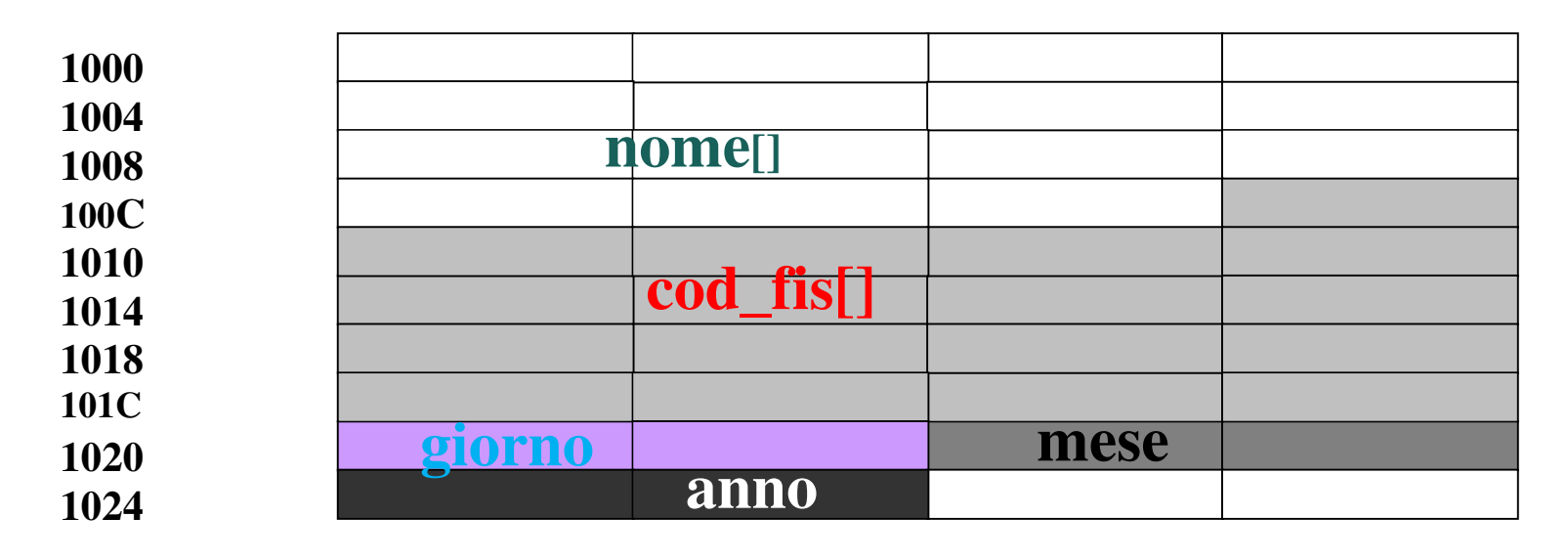

# **Memorizzazione**

- **La contiguità degli elementi della struttura non è assicurata**   $\circ$ **per la presenza di spazi vuoti tra gli elementi a causa dell'allineamento degli elementi**
	- ° **Es: tutti gli oggetti di dimensioni superiori a char sono memorizzati in locazioni con indirizzi pari.**
- $\circ$  **Queste restrizioni sull'allineamento possono creare spazi vuoti (buchi o gap) nelle strutture.**
- **struct esempio\_allineamento {**

**char mem1;short mem2;**

**char mem3;** 

**} s1;**

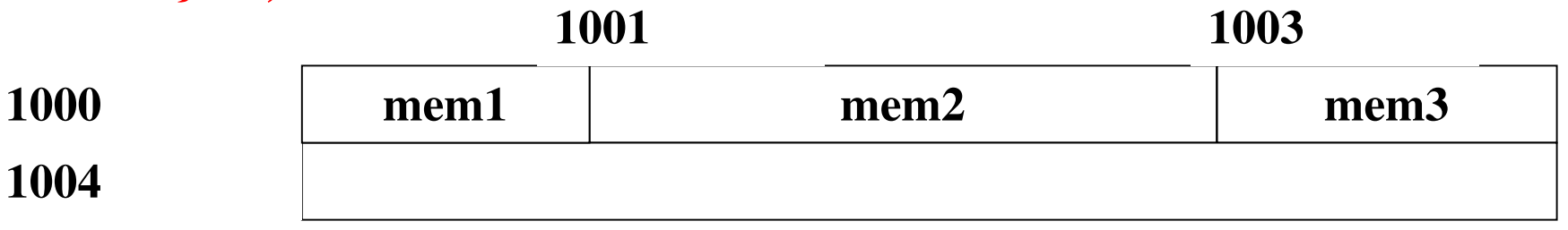

- $\circ$  In mancanza di restrizioni di allineamento, **s1 viene memorizzato senza buchi.**
- $\circ$ In presenza di restrizioni, vi sarà un **buco tra mem1 e mem2.**

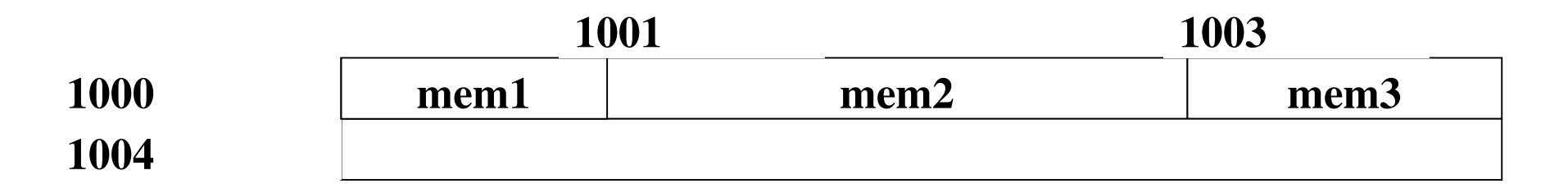

 $\circ$ **Confrontare due strutture è un errore di sintassi.**

### **Composizione di una struttura**

- $\circ$  **I membri delle strutture possono contenere variabili di qualsiasi tipo scalare (int, float, etc.) o aggregato come array e altre strutture.**
	- $\circ$ **Una struttura non può contenere una istanza di se stessa.**
- $\circ$  **Una struttura può contenere un elemento che sia un puntatore (anche a se stessa)**
- $\circ$  **A partire da una struttura ST possiamo dichiarare**
	- ° **variabili di tipo ST (istanze) struct ST istance1;**
	- $\circ$  **puntatori alla struttura struct ST \*s;**
	- ° **vettori di elementi di tipo strutturastruct ST vettore[1000];**

**struct contribuente contrs[1000], \*pctr;**

- $\circ$  **contrs[1000]:**
	- ° **array di 1000 elementi**
	- ° **ogni elemento è una struttura con i campi nome, cognome, cod\_fis, giorno, mese, anno.**
- $\circ$  **pctr: un puntatore ad un struttura** 
	- $\circ$  **pctr= &contrs[10] fa puntare pctr all'undicesimo elemento dell'array.**

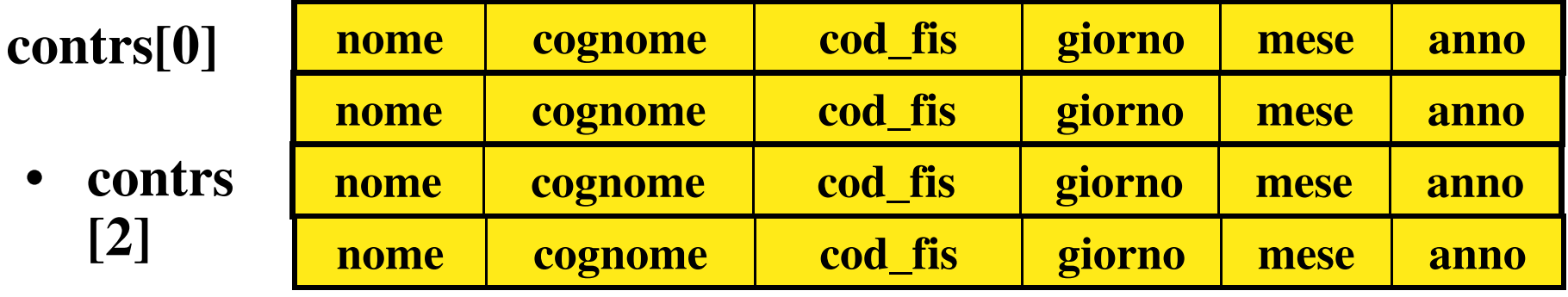

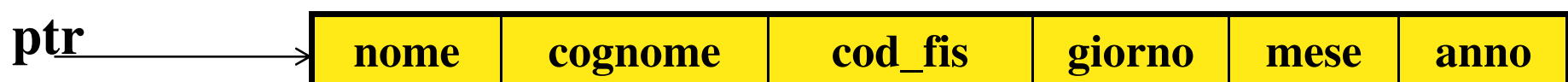

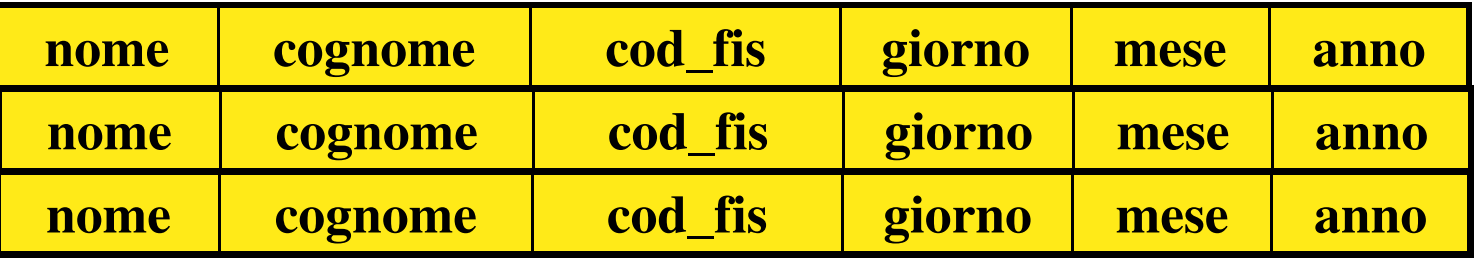

**contrs[997].nome ="Maria";contrs[997].cod\_fis ="BNCMRA78F89H505Y";contrs[997].giorno =15;contrs[997].mese=9;contrs[997].anno =1964;**

# **Accesso diretto (1)**

 $\circ$  **nome istanza della struttura e il nome del membro separati dall'operatore punto (.), detto anche operatore membro di struttura**

**cnt1.nome, cnt1.giorno, cnt1.mese …**

 $\circ$ **Un costrutto della forma**

**variabile\_di\_struttura.nome\_membro**

 $\circ$  **è una variabile e può essere utilizzata nello stesso modo di una variabile semplice o un elemento di un array.**

> **if (cnt1.giorno > 31 || cnt1.mese >12 )printf("data errata\n");**

 $\circ$  **Può anche essere utilizzata per assegnare valori ai singoli membri.**

> **struct contribuente cnt3; strcpy(cnt3.nome,"Luigi");cnt3.giorno = 23;**

# **Accesso diretto (2)**

- ° **È possibile assegnare una intera struttura ad un'altrastruct contribuente cnt4;cnt4=cnt3;**
- $\circ$ **È equivalente all'assegnazione campo per campo.**

### **Accesso indiretto tramite puntatore (1)**

 $\circ$  **La definizione di puntatore ad una struttura è uguale alle altre dichiarazioni di puntatori:**

# **struct contribuente \*Pcnt;**

 $\circ$  **Per accedere ad un elemento si usa l'operatore freccia, o operatore puntatore a struttura**

# ° **operatore freccia ->**

- **simbolo meno (-) seguito senza spazi dal simbolo**   $\rm{O}$ **di maggiore (>)**
- $\circ$  **Accesso:**
	- $\rm{O}$  **nome del puntatore seguito dall'operatore freccia e dal nome del campo**

**Pcnt->nome, Pcnt->giorno, Pcnt->cod\_fis, …**

#### **Accesso indiretto tramite puntatore (2)**

- $\circ$  **Può essere usato esattamente come l'altra forma di accessoif (Pcnt->giorno > 31 || Pcnt->mese >12 )printf("data errata\n");**
- $\circ$  **L'operatore freccia è una forma abbreviata per accedere all'indirizzo contenuto nel puntatore e quindi applicare poi l'operatore punto:**

**Pnct -> equivale a \*Pcnt Pcnt->nome equivale a (\*Pcnt).nome**

 $\circ$  **Si noti che le parentesi tonde sono necessarie perché l'operatore membro di struttura (il punto) ha priorità maggiore dell'operatore di risoluzione del riferimento (l'asterisco).**

```
#include <stdio.h>struct carta{char *numero, *seme; };
int main (void) {struct carta a, *aPtr;
 a.numero="Asso";a.seme="Picche";aPtr=&a;printf("Stampa con operatore membro di struttura\n"); printf("%s %s %s\n", a.numero, "di", a.seme);printf("Stampa con operatore puntatore a struttura\n"); printf("%s %s %s\n", aPtr->numero, "di", aPtr->seme);printf("Stampa con punt. e operatore membro di struttura\n"); printf("%s %s %s\n", (*aPtr).numero, "di",(*aPtr).seme);return 0; 
}10.2.c
```
### **Modi alternativi per definire una struttura**

 $\circ$ **Una struttura può essere dichiarata anche senza nome:**

```
struct {char nome[15], cognome[15], cod_fis[17];
  short int giorno, mese, anno;
       } cont1;
```
 $\circ$  **Nessuna istanza di questa struttura può essere dichiarata al di fuori della lista di variabili ammesse dopo la parentesi graffa:**

**struct {**

**char nome[15], cognome[15], cod\_fis[17]; short int <sup>g</sup>iorno, mese, anno; } cont1, contrs[1000], \*pctr;**

**Rappresenta un modo per creare dei sinonimi per i tipi definiti in precedenza**

**typedef struct contribuente Contribuente;**

**Contribuente** è il sinonimo**Rappresenta l'intera struttura, compresa la parola chiave struct**

# **struct contribuente {**

**char nome[15], cognome[15], cod\_fis[17]; short int <sup>g</sup>iorno, mese, anno; }; typedef struct contribuente Contribuente;**

**typedef struct [contribuente]**

```
{char nome[15], cognome[15], cod_fis[17];short int giorno, mese, anno;
```
**} Contribuente;**

 $\circ$  **Per dichiarare una variabile del tipo struttura si usa solo il nome assegnato con il typedef:**

> **Contribuente c1;equivalente astruct contribuente c1;**

- $\circ$ **typedef crea solo un sinonimo per un tipo già dichiarato.**
- $\circ$  **typedef può essere usato per creare sinonimi di tipi fondamentali per garantire la portabilità di un programma.**

 $\circ$  **Esempio: programma scritto per funzionare con interi di 4 byte potrebbe usare int su un sistema e long su un altro, a seconda dell'implementazione.**

**typedef Integer int;typedef Integer long;**

- $\circ$  **Tutto il programma può essere scritto usando Integer**
- $\circ$  **Si deve cambiare solo il typedef a seconda se quel sistema abbia o no gli int di 4 byte**

### **Inizializzazione**

- $\circ$  **Analoga a quanto avviene per gli array**
	- $\circ$  **nome della variabile del tipo struttura + simbolo uguale "=" + la lista dei valori tra parentesi graffe**
	- $\circ$  **Ogni valore iniziale deve essere dello stesso tipo del corrispondente tipo della struttura.**

**Contribuente cnt1 = { "Mario Rossi", "RSSMRO63L33H501S", 12, 7, 1963};struct contribuente cnt1 = { "MarioRossi", "RSSMRO63L33H501S", 12, 7, 1963};**

### **Inizializzazione**

- $\circ$  **Elenco con meno valori di quanti siano i membri della struttura:**
	- $\circ$  **i rimanenti sarebbero inizializzati automaticamente a 0 (NULL nel caso di puntatori)**
- $\circ$  **Elenco con più valori di quanti siano i membri della struttura:**
	- ° **errore di sintassi**
- **E' possibile inizializzare contestualmente alla dichiarazione**
- **struct contribuente {**

**char nome[15], cognome [15], cod\_fis[17];**

**short int giorno, mese, anno;**

**} cnt1 = { "Mario", "Rossi",** 

**"RSSMRO63L33H501S", 12, 7, 1963};**

 $\circ$  **Una struttura può anche dichiarata al di fuori di un blocco funzione ed essere quindi globale per l'intero programmatypedef struct risultato {**

**int uno;**

**int due; } Risultato;**

**typedef struct partita {**

**char squadra\_casa[20], squadra\_ospite[20], arbitro[20]; Risultato ris;} Partita;**

 $\circ$  **Le variabili di struttura dichiarate nel programma al di fuori di una funzione sono automaticamente inizializzate a 0 (NULL nel caso di puntatori), se non sono state altrimenti inizializzate.**

 $\circ$  **Le variabili di struttura possono anche essere inizializzate con istruzioni di assegnamento.**

```
Partita derby;derby.squadra_casa = "Lazio";derby.squadra_ospite = "Roma";derby.arbitro = "Non lo so";derby.ris.uno = 1;derby.ris.due = 5;
```
# **Nome dei campi**

- $\circ$  **I nomi dei campi all'interno di una struttura devono essere unici, ma campi di strutture differenti possono avere lo stesso nome.** 
	- $\circ$  **questo non crea ambiguità perché i metodi di accesso ad una struttura usano sempre il nome della struttura,**

**struct frutta {**

**char \*nome;**

**int calorie; };**

**struct vegetale {char \*nome;int calorie; };**

**struct frutta a; a.nomestruct vegetale c, d; c.nome c.calorie**

#### $\circ$ **Dati**

- $\circ$  **Gruppo di contribuenti memorizzati con nome, codice fiscale, data di nascita (giorno, mese, anno)**
- ° **1000 contribuenti memorizzati in un array**
- $\overline{O}$  **Problema**
	- $\circ$  **Contare il numero di persone che hanno un'età compresa tra due valori dati**
	- ° **Supponiamo di avere definito una funzione leggi per memorizzare l'array**

**Definizione di contribuente**

**struct contribuente {char nome[15], cod\_fis[17];**short int giorno, mese, anno; }; **typedef struct contribuente Contribuente;Definizione matrice dei contribuentiContribuente gruppo [DIM];**

```
#include <stdio.h>
#define DIM 1000
int conta_persone (Contribuente [ ], int, int, int);int leggi (Contribuente [ ]);
int main (void) {struct contribuente {
       char nome[15], cod_fis[17];short int giorno, mese, anno; };typedef struct contribuente Contribuente;Contribuente gruppo [DIM];
   int min=20, max=45, a_cor=2002, num_persone=0;
  leggi(gruppo); num_persone =conta_persone (gruppo, min, max ,a_cor);
   printf("Persone di eta' compresa tra %d e %d anni: %d\n", min, max, num_persone);return 0;}
```

```
int conta_persone (Contribuente gruppo [], int low_age, 
        int high_age, int current_year)
{int i, age, count = 0;for (i = 0; i < size; ++i)
 {age = current_year - gruppo[i].anno;
  if (age >= low_age && age <= high_age) count++;}
 return count;
```
**}**

# **Utilizzo di strutture con funzioni**

- $\circ$  **Le strutture possono essere passate come parametri a funzioni epossono a loro volta essere restituite dalle funzioni stesse.**
	- ° **intera struttura**
	- ° **singoli membri**
	- ° **puntatori a una struttura**
- $\circ$  **Quando viene passata una struttura o i suoi membri, il passaggio è per valore: la struttura o i suoi membri non sono modificati**
	- ° **copia locale nel corpo della funzione chiamata.**
	- ° **se uno dei membri della struttura è un array, anch'esso viene copiato.**
		- ° **il passaggio di una struttura per valore può risultare inefficiente.**
- $\circ$  **Alternativa: passaggio della struttura per riferimento con lo indirizzo della variabile di struttura.**

### **Esempio:**

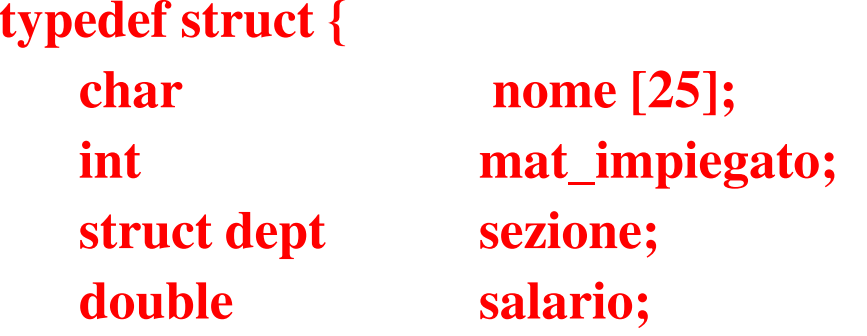

- **} impiegato;**
- $\bullet$  **Si deve definire struct dept prima dell'uso perché il compilatore deve conoscere la dimensione di ogni membro della struttura**

```
struct dept {
```
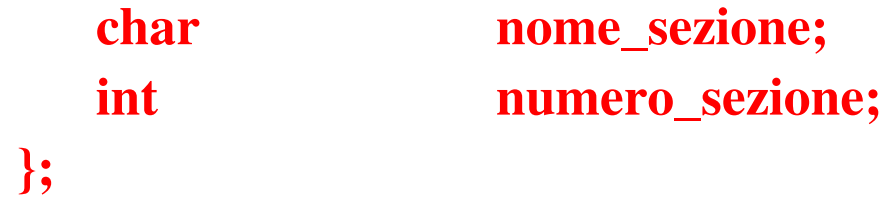

 $\circ$ **Funzione che aggiorni le informazioni sugli impiegati.** 

**… … …………………………………**

```
void aggiorna (impiegato *p)
```

```
{ …………………………….
  printf ("Inserisci il numero della sezione: \n");
  scanf ("%d", &n);
```
**p -> sezione.numero\_sezione = n;**

```
……………….. }
```
- **p -> sezione.numero\_sezione è equivalente a**   $\circ$ **(p -> sezione).numero\_sezione**
- $\circ$ **si accede, tramite un puntatore, a un campo**
- $\circ$  **aggiorna ( ) può essere usata chiamata così:**
	- **impiegato e;**

**aggiorna(&e);**

- $\circ$ **viene passato l'indirizzo di e**
- $\circ$  **Non è quindi necessario effettuare alcuna copia locale della struttura in aggiorna ( )**
- $\circ$  **Altrimenti modifica all'interno della funzione (o main) che contiene la struttura**
- $\circ$  **Accesso a un membro di una struttura all'interno di una struttura:**

**e.sezione.numero\_sezione** 

 $\circ$ **che è equivalente a (e.sezione).numero\_sezione**

### **Strutture nidificate**

- $\circ$  **Una struttura nidificata è una struttura un cui almeno uno degli elementi è a sua volta una struttura.**
- $\circ$ **La precedente struttura contribuente potrebbe essere definita così:**

```
typedef struct {char nome[15], cod_fis[17];
struct {short int giorno, mese, anno; } data_nascita;
} Contribuente;
```
- $\circ$  **I tre campi che rappresentavano la data di nascita sono sostituiti da una struttura che contiene tre elementi.**
- $\circ$  **L'allocazione di memoria rimane inalterata, ma invece di accedere all'anno come cont1.anno si deve scrivere**

**cont1.data\_nascita.anno**